## **HI\_GetVisible**

## %HI\_GetVisible, %HI\_SetVisible functions

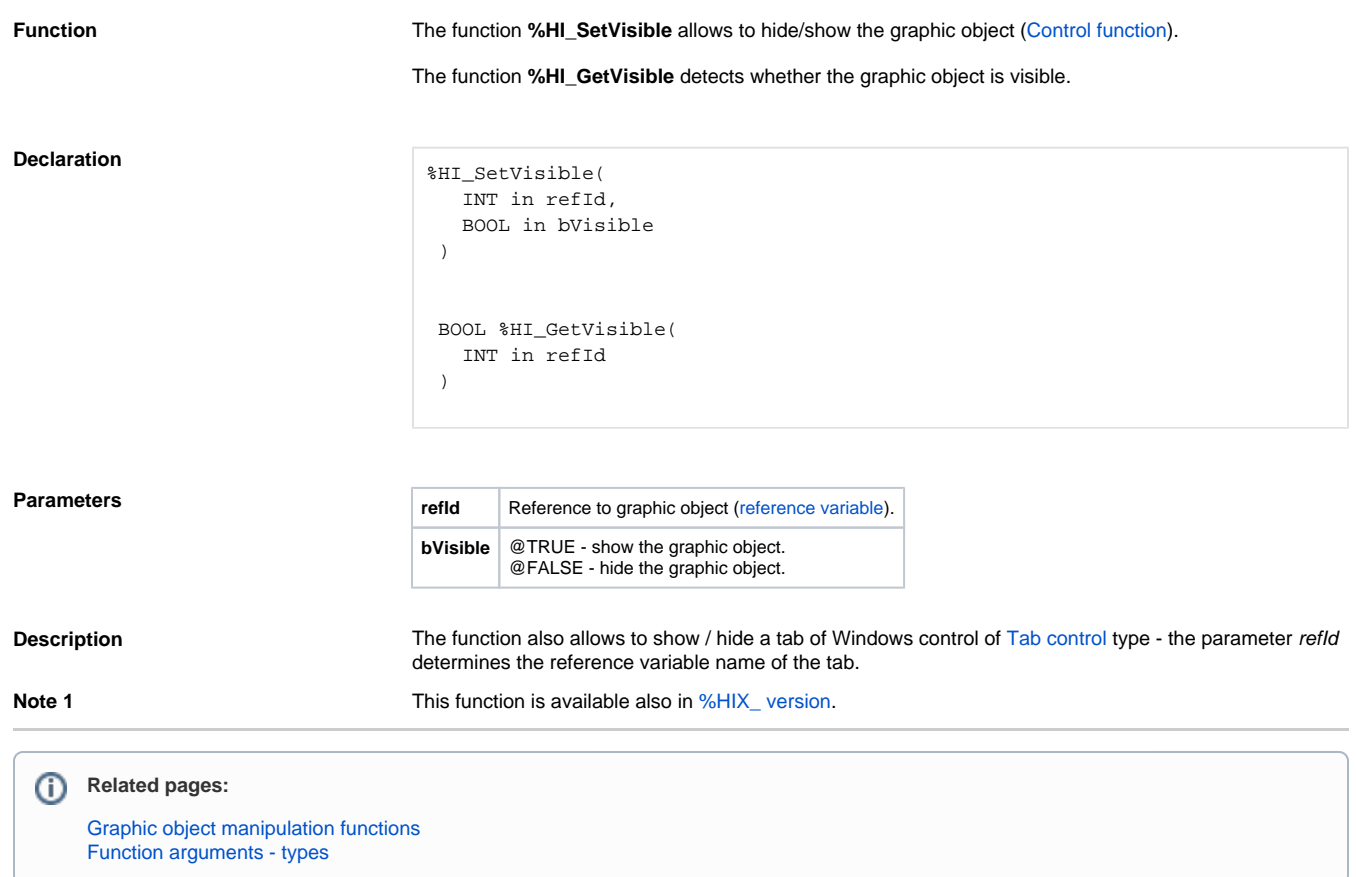